## SIP-

 $,$  SIP-, .

## $SIP-$  :

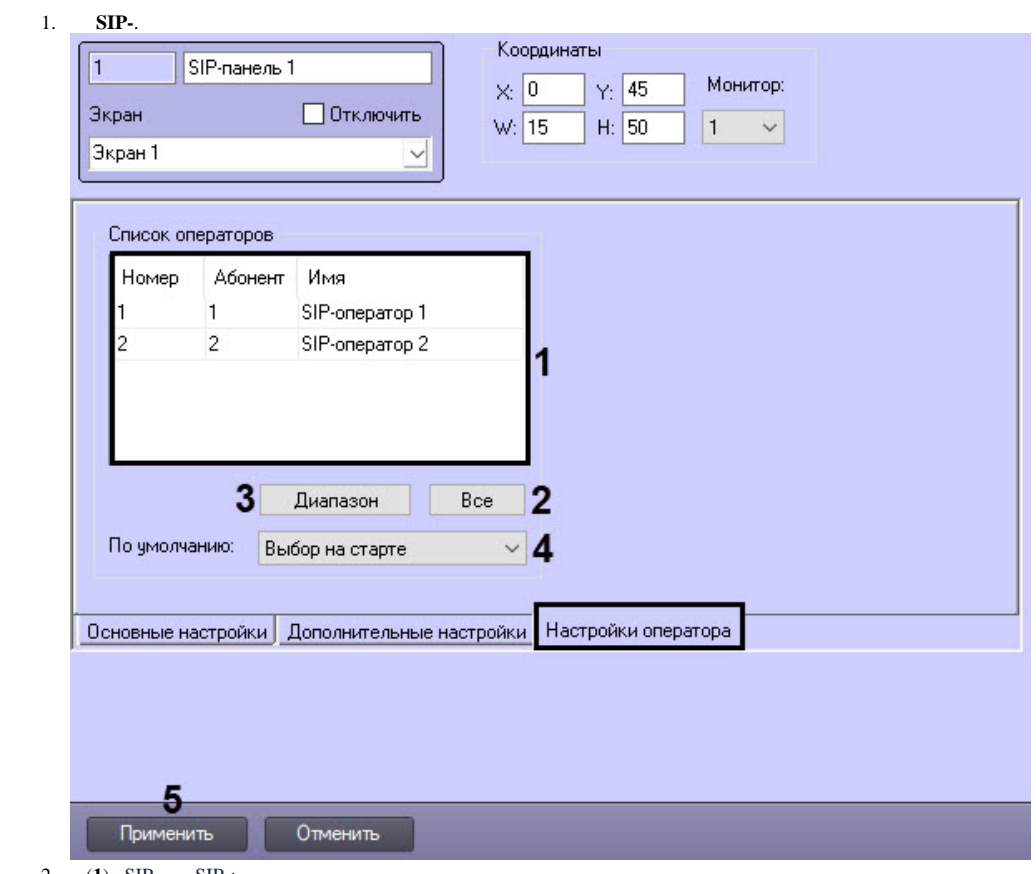

2. (1) SIP-, SIP-:

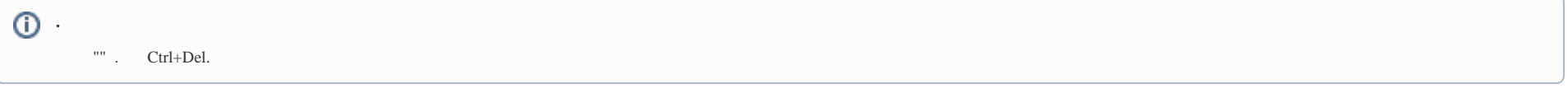

a. SIP-  $(2)$ .

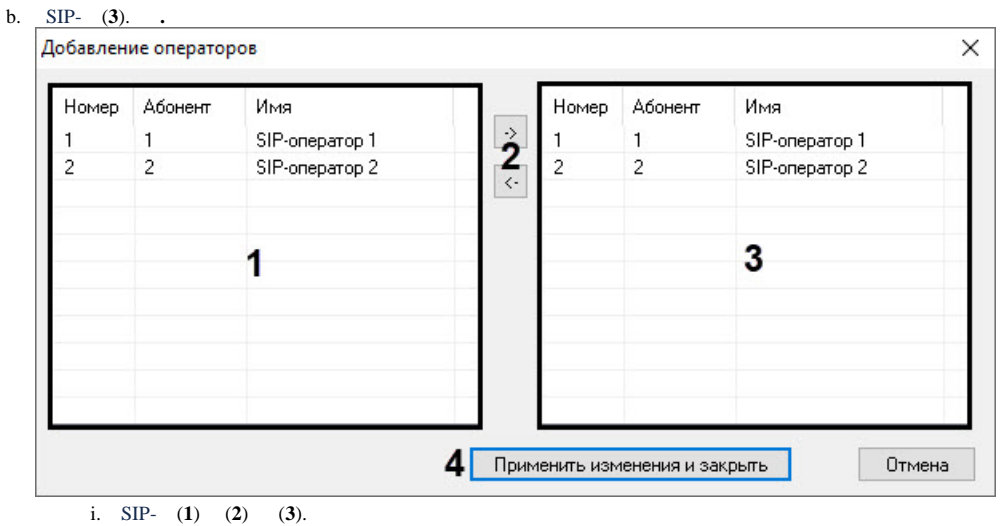

- ii. (**4**).
- 3. (**4**) SIP- :
	- a. b. c. SIP- SIP-. SIP-. SIP- SIP-, . . **SIP-** SIP- SIP-.
		- $\odot$  $SIP-$ , (.).
- 4. (**5**).
- SIP- .